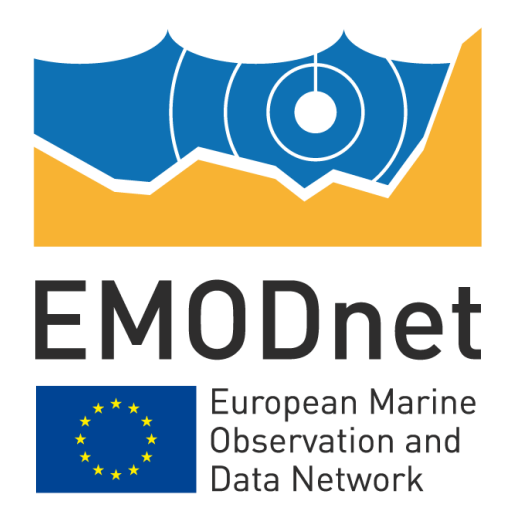

# **EMODnet Seabed Habitats**

**EASME/EMFF/2018/1.3.1.8/Lot2/SI2.810241 Start date of the project: 25/09/2019 –(24 months) EMODnet Phase III extension**

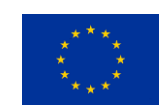

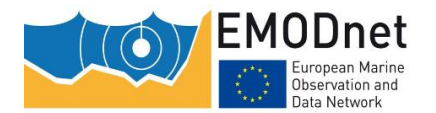

*A standard approach to structuring classified habitat data using the Darwin Core Extended Measurement or Fact Extension*

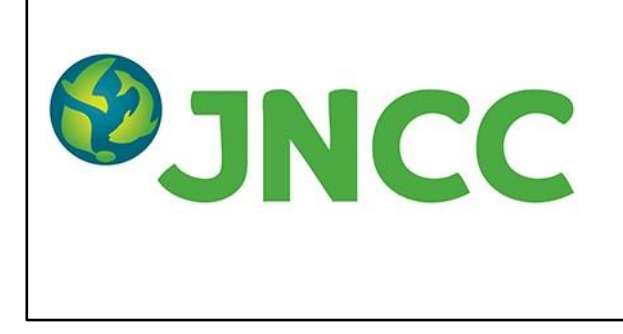

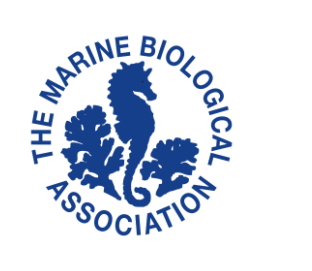

## **Disclaimer**

The information and views set out in this report are those of the author(s) and do not necessarily reflect the official opinion of the EASME or of the European Commission. Neither the EASME, nor the European Commission, guarantee the accuracy of the data included in this study. Neither the EASME, the European Commission nor any person acting on the EASME's or on the European Commission's behalf may be held responsible for the use which may be made of the information.

#### **Document info**

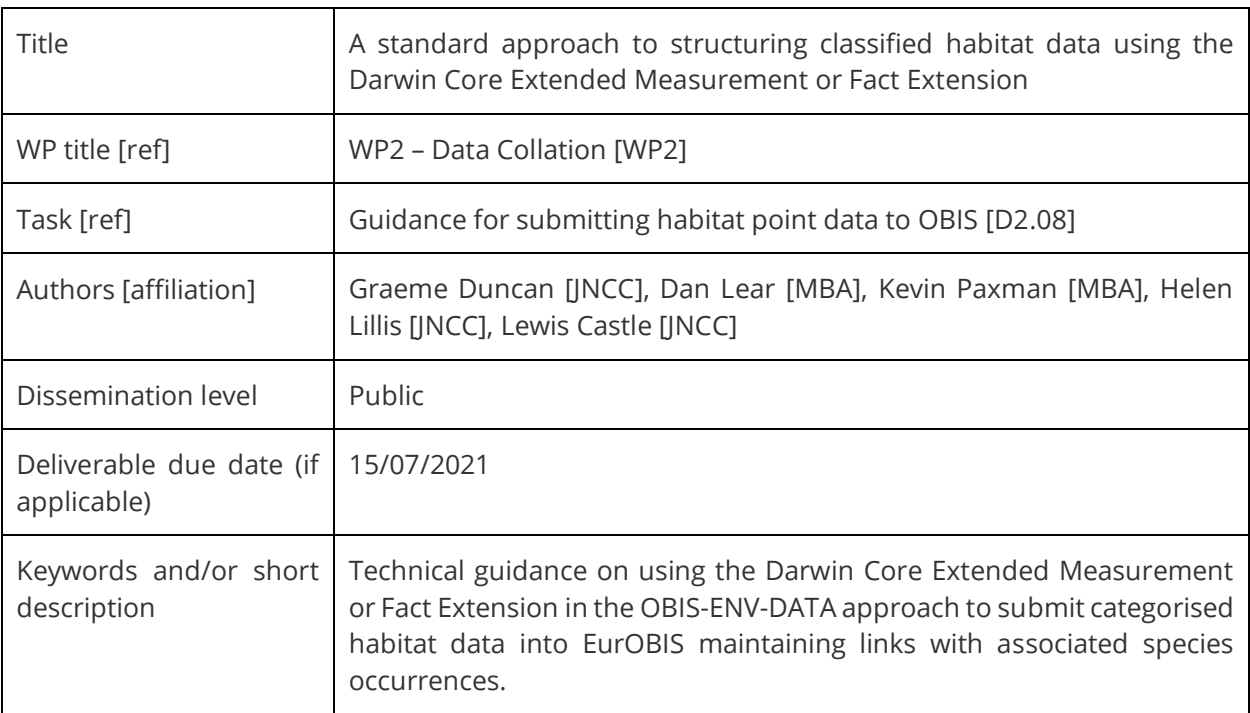

### **Document history**

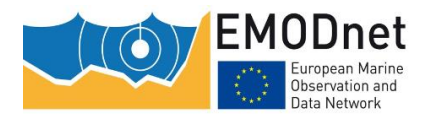

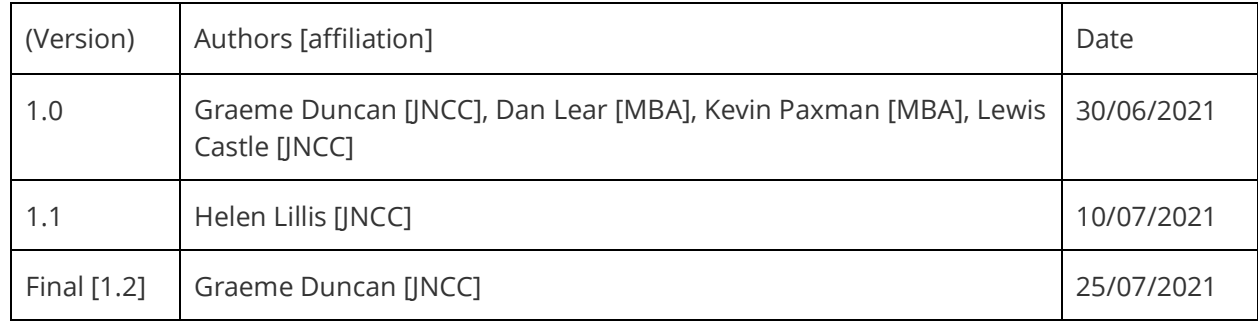

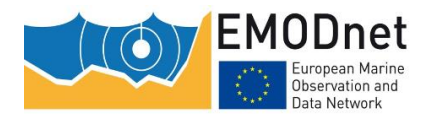

*A standard approach to structuring classified habitat data using the Darwin Core Extended Measurement or Fact Extension*

# **Contents**

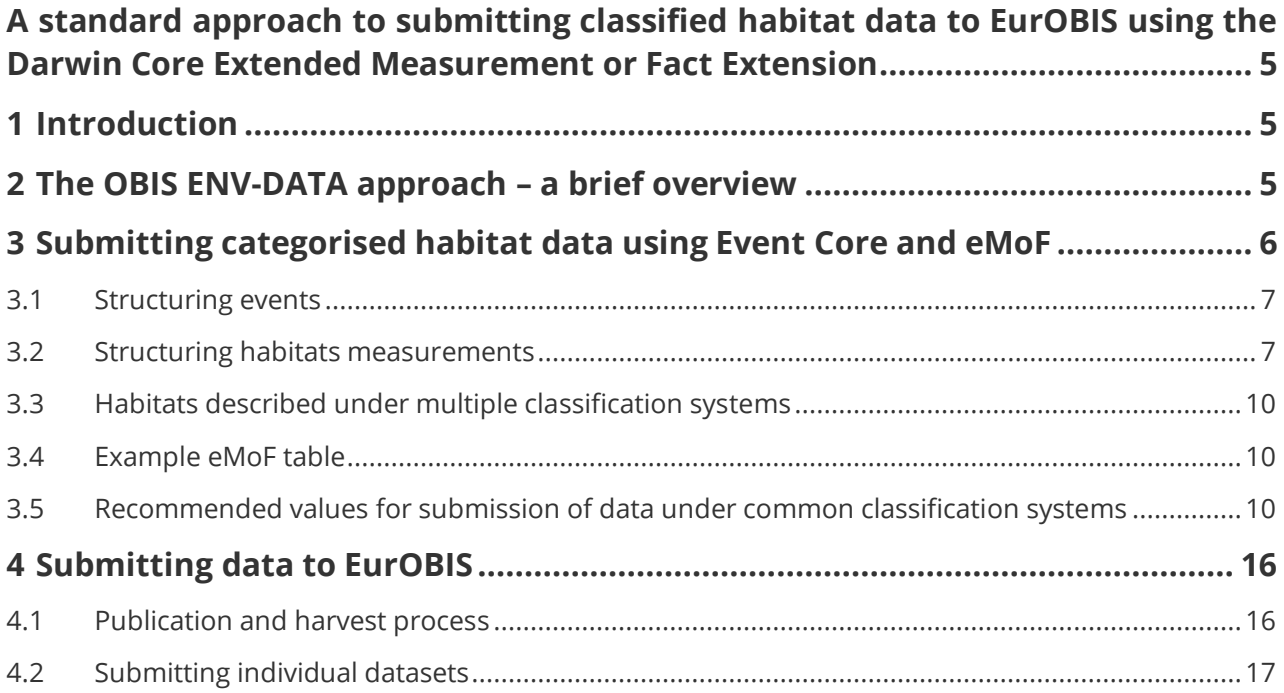

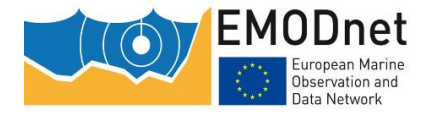

*A standard approach to structuring classified habitat data using the Darwin Core Extended Measurement or Fact Extension*

# <span id="page-4-0"></span>**A standard approach to structuring classified habitat data using the Darwin Core Extended Measurement or Fact Extension**

## <span id="page-4-1"></span>**1 Introduction**

With aims of facilitating international interoperability between disparate benthic habitat data holdings, and improving interoperability and standardisation in increasingly common holistic benthic surveys, capturing both species and habitat information (among other data types), EMODnet Seabed Habitats has worked alongside EMODnet Biology and Ocean Biodiversity Information System<sup>1</sup> (OBIS) colleagues to produce guidance for submitting habitat data in listed classification systems into the OBIS ecosystem.

Recent developments in the Darwin Core<sup>2</sup> international biodiversity data standard include both a move towards an optional event-driven data structure ("Event Core") and the ability to record additional measurements or facts against both events and species occurrences.

Both developments provide the framework for the low-friction submission of habitat data in the EurOBIS<sup>3</sup> European node of OBIS, alongside species occurrence information, bringing together these two important data types and enabling holistic biodiversity datasets to be aggregated at a European scale.

A standard approach to structuring habitat measurements is key to making it discoverable, understood and reusable. This short guidance document describes a recommended approach agreed between EMODnet Seabed Habitats, EMODnet Biology and OBIS for structuring habitat information in preparation for submission to EurOBIS.

Within this document, the term "habitat" is used in the broadest sense, covering physical habitats, biotopes, biocenoses and communities.

## <span id="page-4-2"></span>**2 The OBIS ENV-DATA approach – a brief overview**

With a move to capturing valuable additional data and parameters alongside species occurrences, EurOBIS now accepts data in the "Event Core" data structure. In this structure, the central unit around which other records relate is an "event". An event can be at any level of granularity (e.g., cruise, transect, sample, subsample), and events can be hierarchical, linking up to parent events in the case of a multisample structured dataset. Occurrences are then associated with the most granular event in which they occurred.

<sup>1</sup> <https://obis.org/>

<sup>2</sup> <https://dwc.tdwg.org/>

<sup>3</sup> <https://www.eurobis.org/>

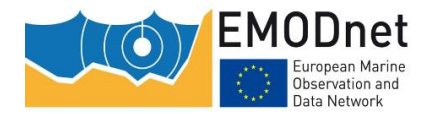

*A standard approach to structuring classified habitat data using the Darwin Core Extended Measurement or Fact Extension*

With this core approach, the "ExtendedMeasurementOrFact"<sup>4</sup> (eMoF) extension, can then be used to associate any relevant measurement or fact against either an Occurrence or Event (see **Error! Reference source not found.**), so long as the measurement or fact is adequately and consistently documented and described, ideally associated with a managed and publicly accessible controlled vocabulary such as the [NERC Vocab Server.](https://vocab.nerc.ac.uk/)

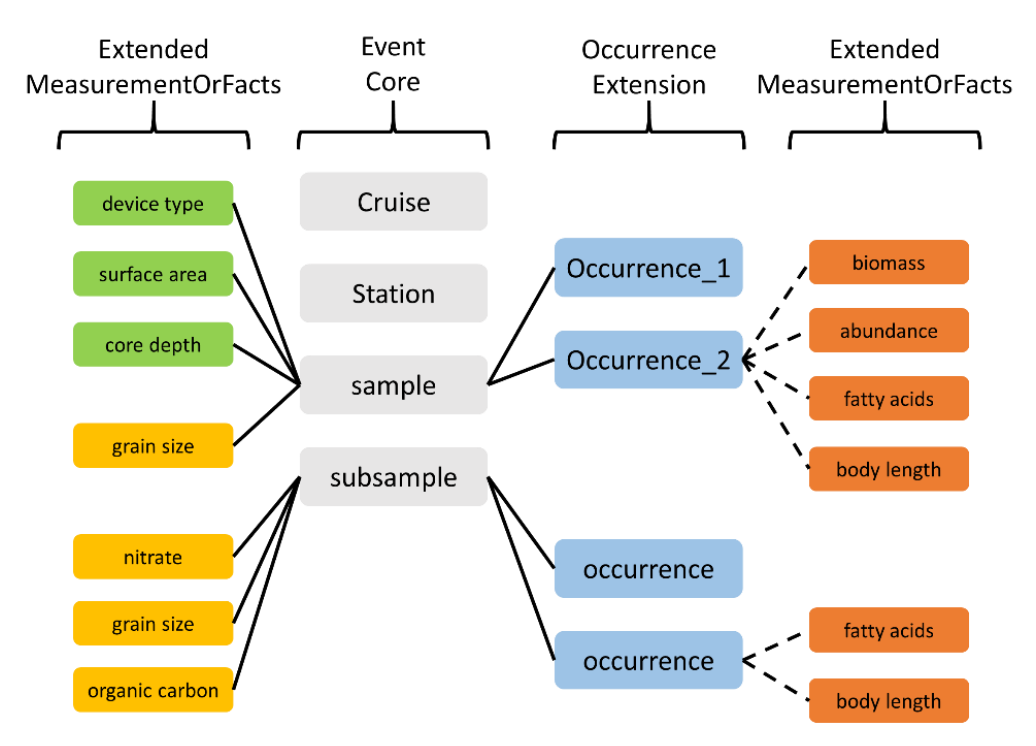

**Figure 1. Overview of the ENV-DATA approach from [https://obis.org/manual/dataformat](https://obis.org/manual/dataformat/)**

Further detailed information on the ENV-DATA approach can be found at [https://obis.org/manual/dataformat.](https://obis.org/manual/dataformat/)

## <span id="page-5-0"></span>**3 Submitting categorised habitat data using Event Core and eMoF**

Submitting categorised habitat information using the ENV-DATA is no different at the abstract level than other measurements of biodiversity.

<sup>&</sup>lt;sup>4</sup> An adaptation of the original "MeasurementOrFact" extension, which could, among other differences, only be associated with Occurrences.

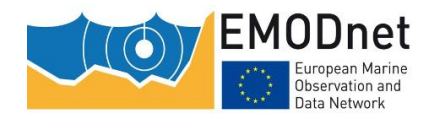

*A standard approach to structuring classified habitat data using the Darwin Core Extended Measurement or Fact Extension*

### <span id="page-6-0"></span>**3.1 Structuring events**

When providing habitat data under EMOF, events should be presented in enough granularity to provide both precision of the location and time of the habitat occurrence, and to allow for multiple habitat occurrences to be determined.

Most habitats are recorded at the sample or subsample event level, and as such a valid event record should be created for every habitat observation, with the corresponding sample or subsample information attached and sufficient detail to allow and end-user to accurately determine the habitat presence. Each eMoF record of a habitat then relates to its specific event only.

For example, if different habitats occurred along segments of a video tow, an event should be created for each segment, to allow maximum granularity, with the corresponding habitat eMoF record relating to the segment event identifier.

Including parent events is preferred and encouraged, for good data stewardship, but is not essential.

#### <span id="page-6-1"></span>**3.2 Structuring habitats measurements**

The structure of a generic record in the eMoF table is detailed in [Table 1.](#page-6-2)

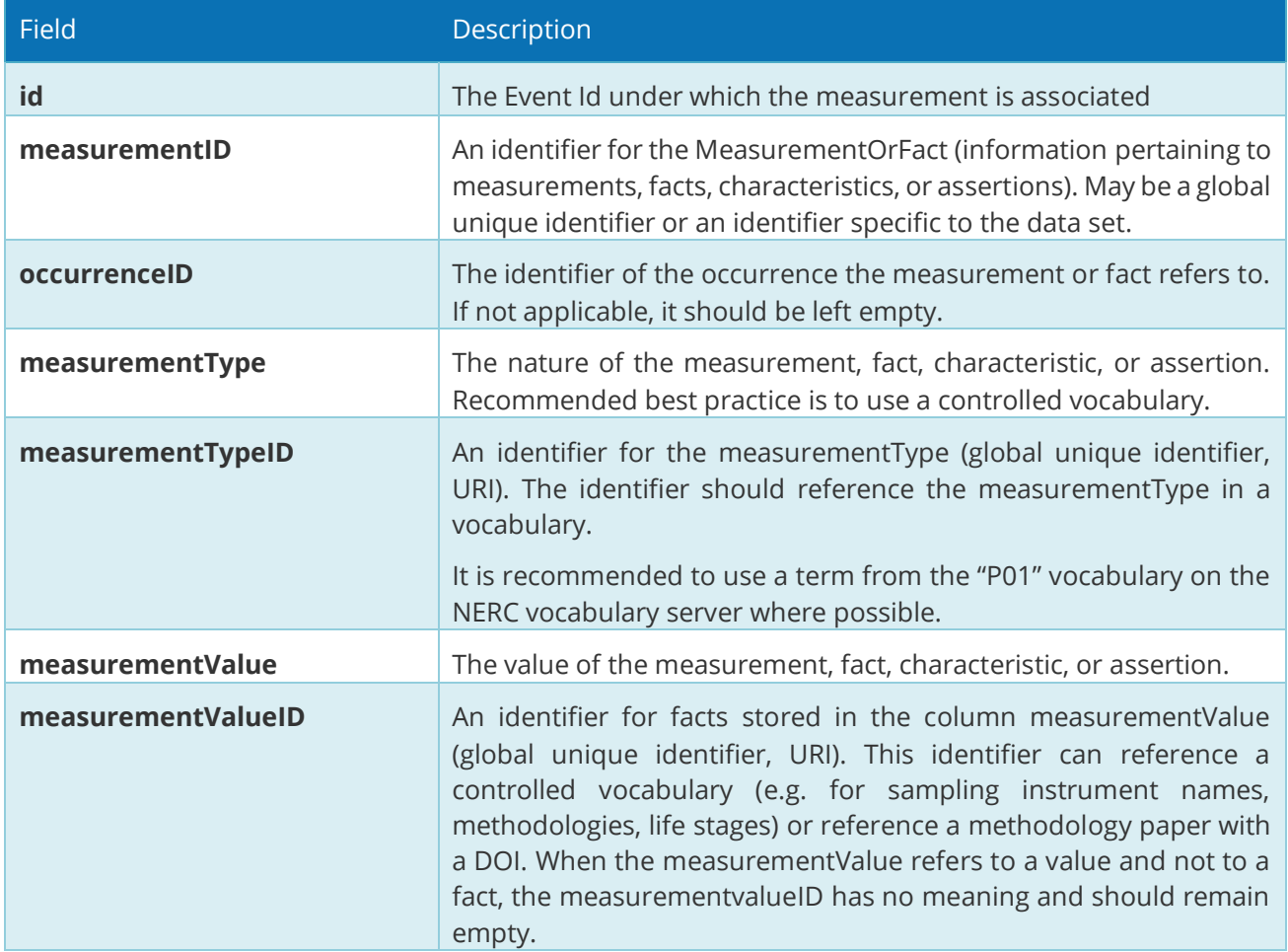

<span id="page-6-2"></span>**Table 1: A generic description of each field contained within eMoF table.**

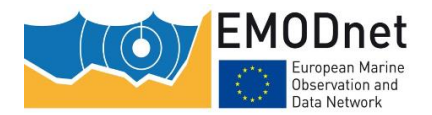

*A standard approach to structuring classified habitat data using the Darwin Core Extended Measurement or Fact Extension*

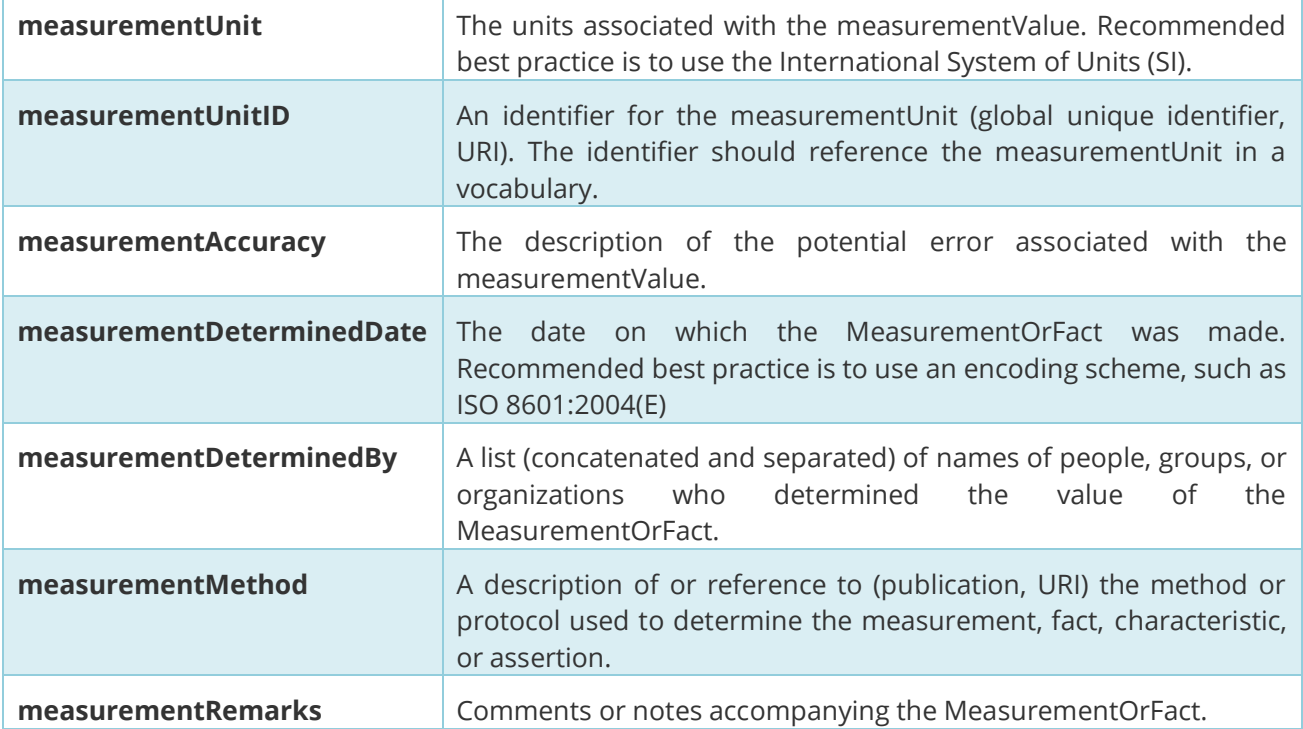

Within the context of the description of habitats within defined classifications systems, the general approach taken is that:

- the measurementType asserts that **the measurement is of a habitat within the context of a specific classification system** itself
- the **measurementValue contains the class of the habitat** being described.

The use of mesurementTypeID and measurementValueID then remain as described in the eMoF standard, providing an identifier, preferably machine readable, to the term. A measurement describing a habitat is also unitless.

Therefore, when providing measurement records in the context of habitats, the eMoF fields should be used as detailed in [Table 2.](#page-7-0)

<span id="page-7-0"></span>**Table 2: A description of each field contained within eMoF table, in the context of describing habitat data.**

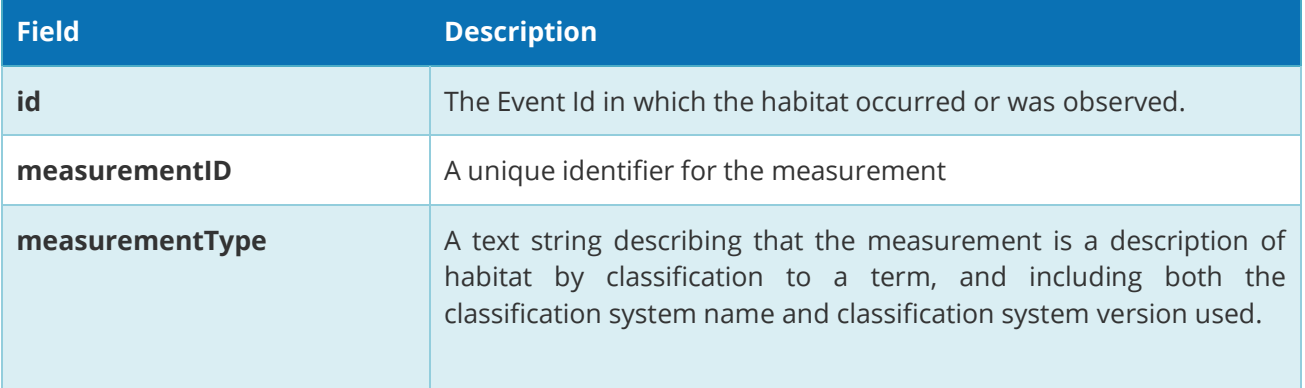

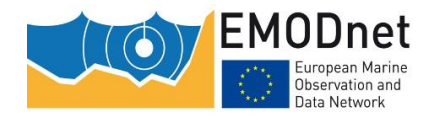

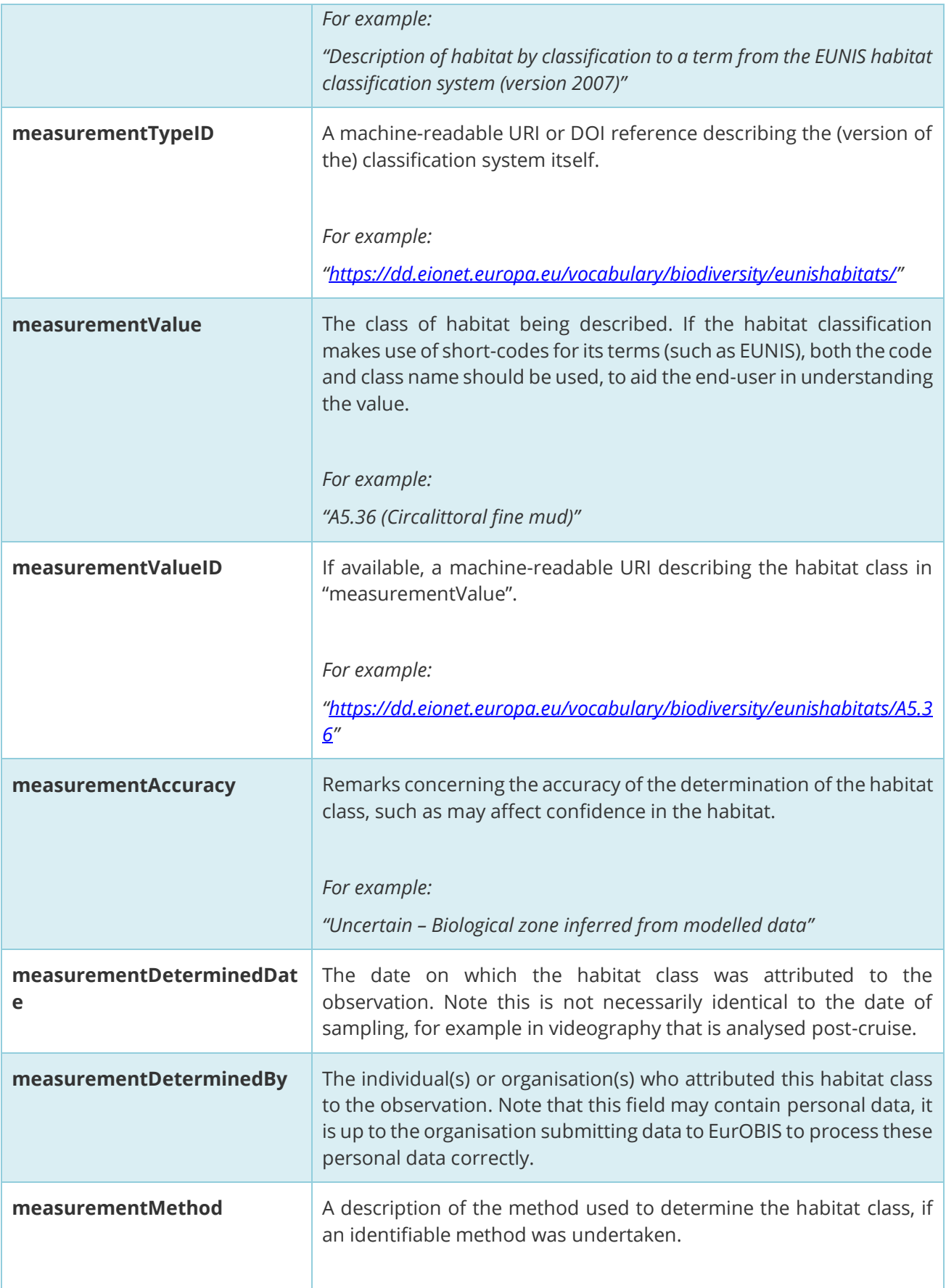

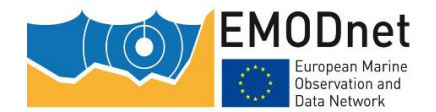

*A standard approach to structuring classified habitat data using the Darwin Core Extended Measurement or Fact Extension*

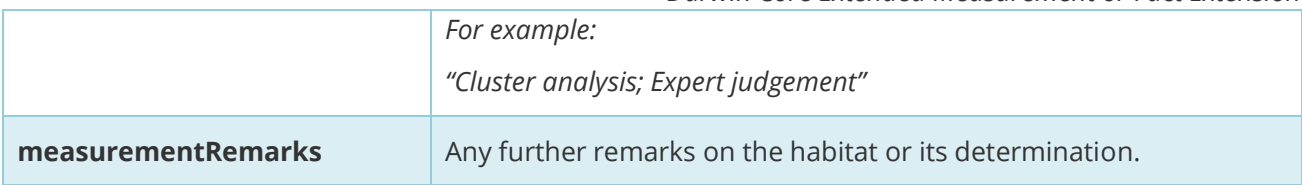

#### <span id="page-9-0"></span>**3.3 Habitats described under multiple classification systems**

Any habitat occurrence may be, and often is, described under more than one classification system, where such classifications cover different aspects of the habitat, are used for specific reporting requirements, or cover a different geographic scope (e.g. National and European classification systems).

This situation is adequately handled under ENV-DATA by creating separate eMoF records for each habitat description, while referring to the same id for the relevant event. If habitats were directly translated between classification systems (for example using a lookup table), this should be recorded in the measurementMethod field of the derived habitat, noting the measurementID of the source habitat if possible.

#### <span id="page-9-1"></span>**3.4 Example eMoF table**

An example of how the eMoF table can be populated in the context of submitting habitat data is given in [Table 3.](#page-10-0) The example provides insight into how records can be split by transect ("VidTR11" and "VidTR38" in the example), video segments ("SegA" and "SegB" for each transect in the example) and habitat type.

Within these samples, the habitat was first categorised under the Marine Habitat Classification for Britain and Ireland, before being translated into EUNIS using a lookup table. A few years later, these records were determined to be examples of biogenic Reef under the EU's Habitats Directive and each subsequently categorised for a third time.

## <span id="page-9-2"></span>**3.5 Recommended values for submission of data under common classification systems**

#### **Last updated: 2021-06-21.**

A list of recommended values for users to submit under the 'measurementType', 'measurementTypeID' and 'measurementValueID terms list' fields are detailed in [Table 4.](#page-13-0) For identifiers that currently do not have a machine-readable endpoint, EMODnet Seabed Habitats are working with existing infrastructures to generate terms, and will update this table as new codelists and terms become available.

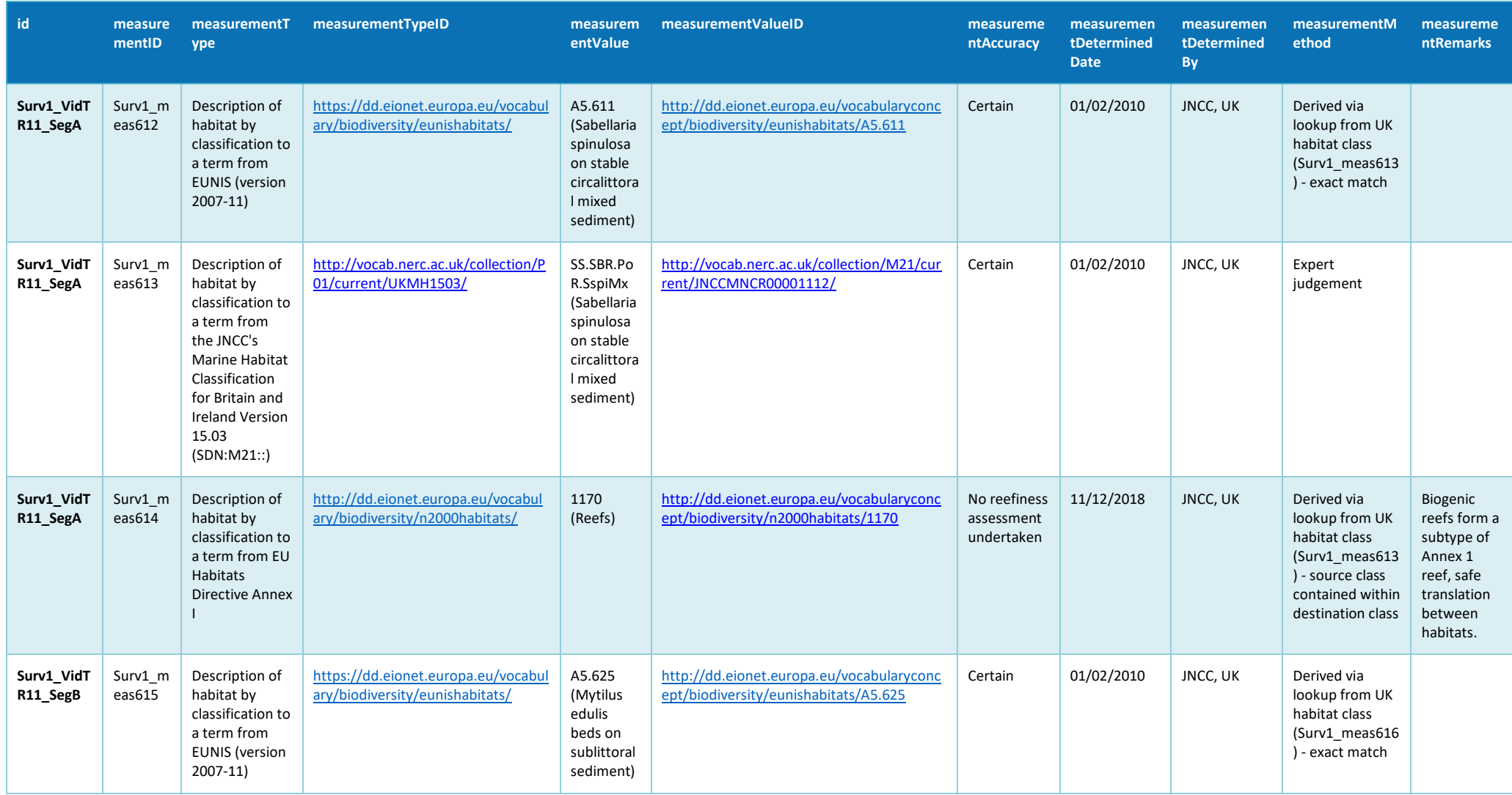

**Table 3. Example of how the eMoF table is populated in the context of submitting habitat data.** 

<span id="page-10-0"></span>*The European Marine Observation and Data Network (EMODnet) is financed by the European Union under Regulation (EU) No 508/2014 of the European Parliament and of the Council of 15 May 2014 on the European Maritime and Fisheries Fund.*

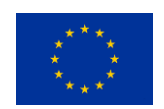

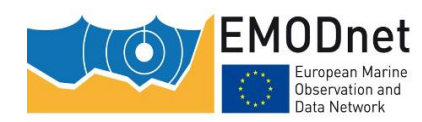

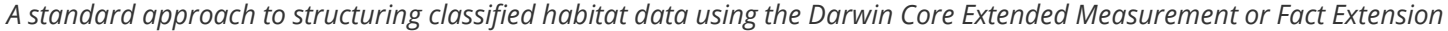

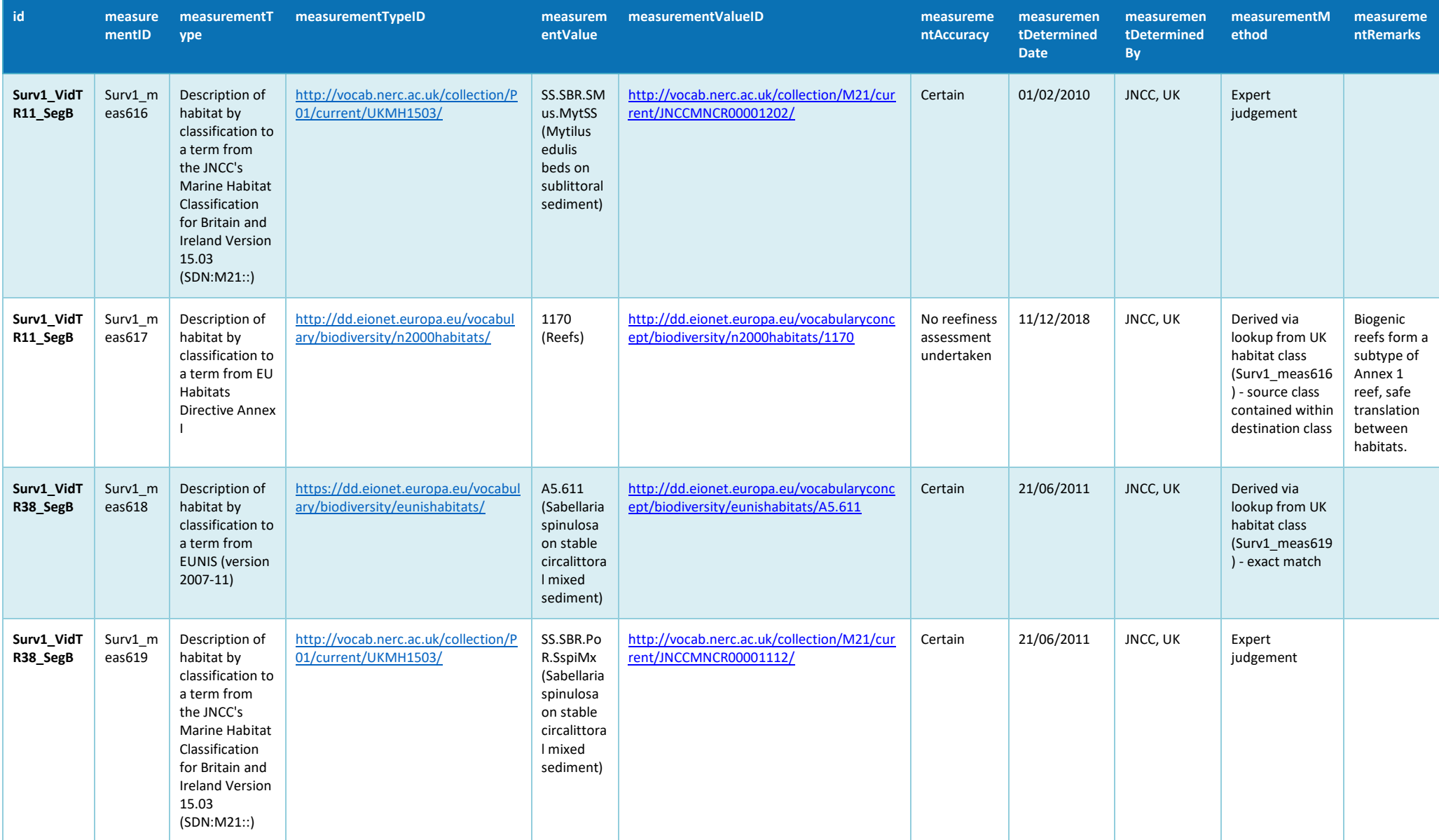

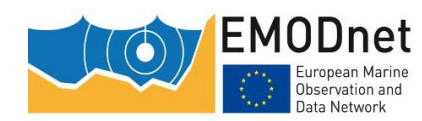

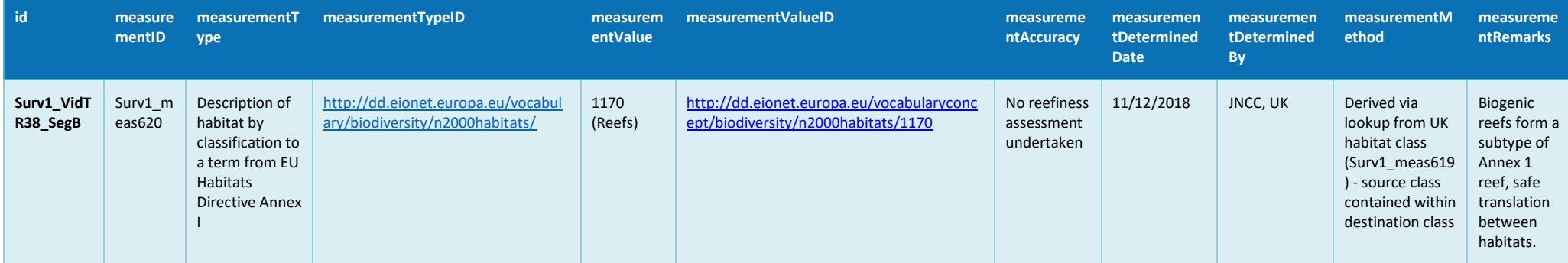

#### **Table 4: List of recommended values when submitting habitat data under common classification systems.**

<span id="page-13-0"></span>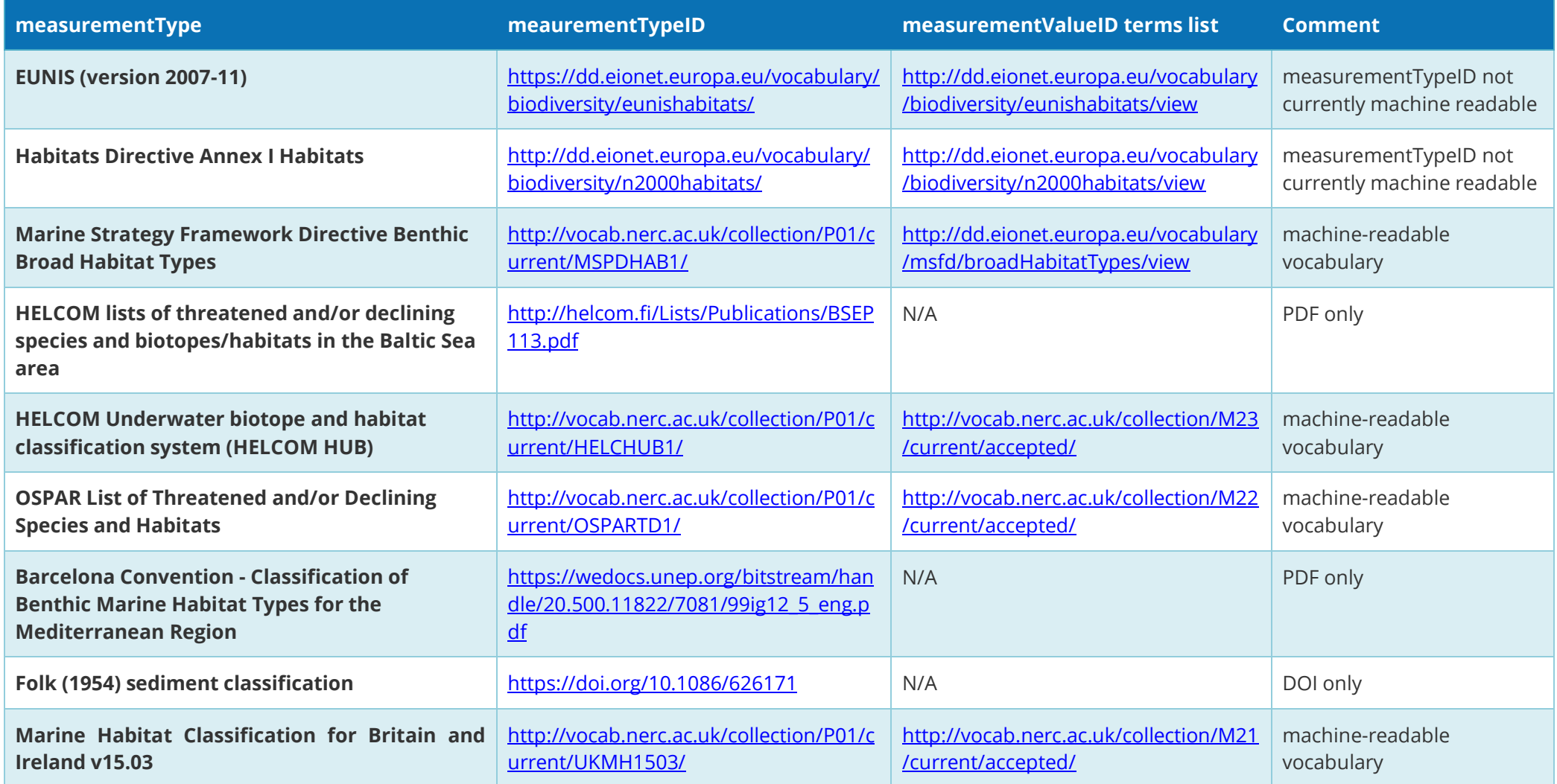

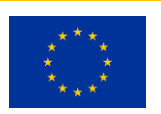

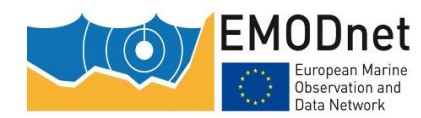

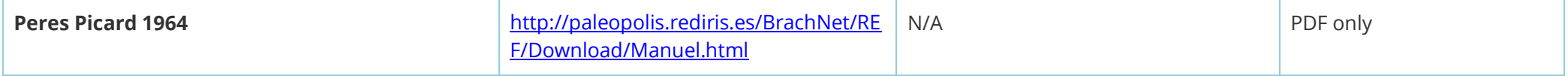

# <span id="page-15-0"></span>**4 Submitting data to EurOBIS**

The preferred method for sharing Darwin Core datasets to EurOBIS utilizes the Integrated Publishing Toolkit (IPT) application, developed by the Global Biodiversity Information Facility (GBIF). This free tool allows Darwin Core Archive (DwC-A) datasets to be shared publicly and additionally performs basic checks on the integrity of the dataset and provides a version control system. Additionally, the IPT supports the capability to allocate Digital Object Identifiers (DOIs) to the data, facilitating citation and reuse. The IPT is a free, open-source software Java application that any organisation can install.

However, installation and initial set-up is non-trivial, as such, for organisations and data providers that do not manage their own IPT installation, it is recommended to utilize another organisation's existing IPT installation. OBIS maintains a network of nodes with existing IPT installations, including a set of national and thematic nodes, which we recommend as an initial entry point. A list of regional and national OBIS nodes can be found at [https://obis.org/contact/.](https://obis.org/contact/) Alternatively, if you are uncertain of the correct route or means of submission, we advise contacting EMODnet Ingestion [\(https://www.emodnet-ingestion.eu/questions\)](https://www.emodnet-ingestion.eu/questions) or using their data submission service [\(https://www.emodnet-ingestion.eu/data-submission\)](https://www.emodnet-ingestion.eu/data-submission) to guide you along the correct process.

### <span id="page-15-1"></span>**4.1 EurOBIS publication and harvest process**

EurOBIS perform harvests of new datasets roughly four times a year. These dates are not currently published in advance, so to ensure timely submission the EurOBIS Data Management Team should be contacted to find the date of the next harvest. For a dataset to be definitively included in a given harvest, EurOBIS have requested that the finished dataset is submitted at least two weeks prior to the harvest date. In addition, the dataset must pass their online validator tool [\(https://rshiny.lifewatch.be/BioCheck\)](https://rshiny.lifewatch.be/BioCheck) without major errors. The BioCheck tool must be pointed at the URL of a published IPT dataset in order to function. As there is not as yet a comprehensive list of the requirements, and the source of the issues are often unique, creating a dataset that passes the validator tool usually requires an iterative approach with feedback both from the tool and from the EurOBIS Data Management Team. Datasets should therefore aim to be initially published a significant amount of time before the deadline for validated datasets, which, as noted, is in turn two weeks before the published harvest date itself.

Datasets can be uploaded to an IPT in two ways, either as a complete DwC-A, which is a zipped file containing CSVs of the data tables described above (event, occurrence, extendedMeasurementorFact), and the meta.xml and eml.xml files (which describes the structure of the DwC-A and provide the dataset's metadata respectively). Alternatively, just the data tables can be uploaded, and these XML files will be generated by the IPT automatically once the user has filled in the metadata fields through the tool. There is a minimum of mandatory metadata that needs to be added to a published dataset, including Title, Abstract, Organisations, Data Licence and Citation. A DOI is also required by EurOBIS - this can be added by the IPT if linked to your organisation's DOI account. If your organization is not publishing to an IPT directly, this metadata will need to be provided to the relevant national OBIS node.

Subsequent to the harvest date, there will be an additional number of weeks as the dataset is integrated into the current EurOBIS holdings. Additional checks will be performed at this point, and EurOBIS have stated it is still possible for a dataset to be rejected this stage due to earlier undetected issues. After this period, the dataset will be available through the OBIS portal. In addition, the IPT allows simultaneous publication on GBIF if the relevant option is selected. This supports the proposed "Publish Once, Harvest Many Times" paradigm, promoted through the agreement between OBIS and GBIF in support of closer collaborative working.

*The European Marine Observation and Data Network (EMODnet) is financed by the European Union under Regulation (EU) No 508/2014 of the European Parliament and of the Council of 15 May 2014 on the European Maritime and Fisheries Fund.*

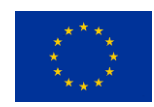